## **Course Outcome**

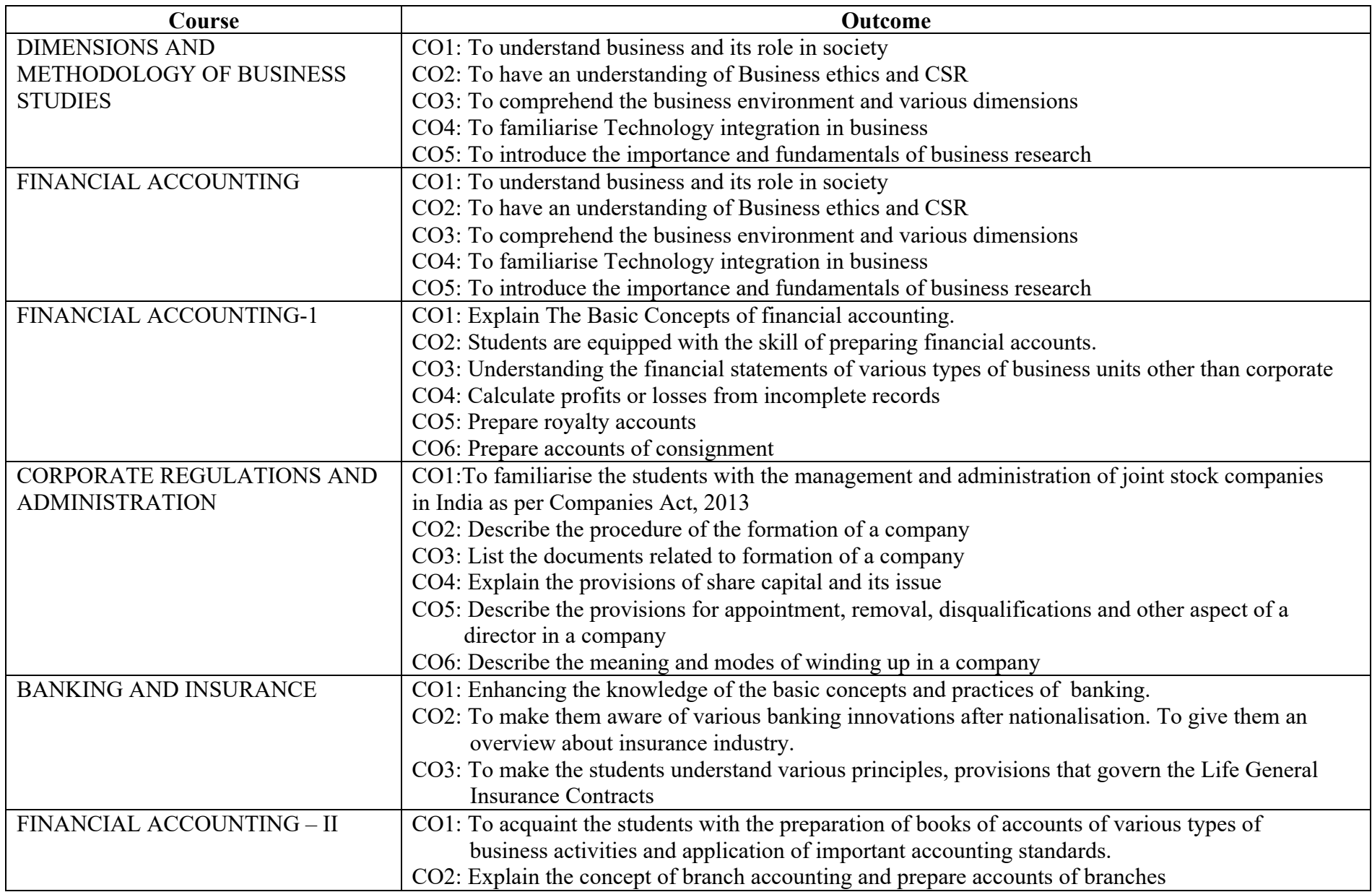

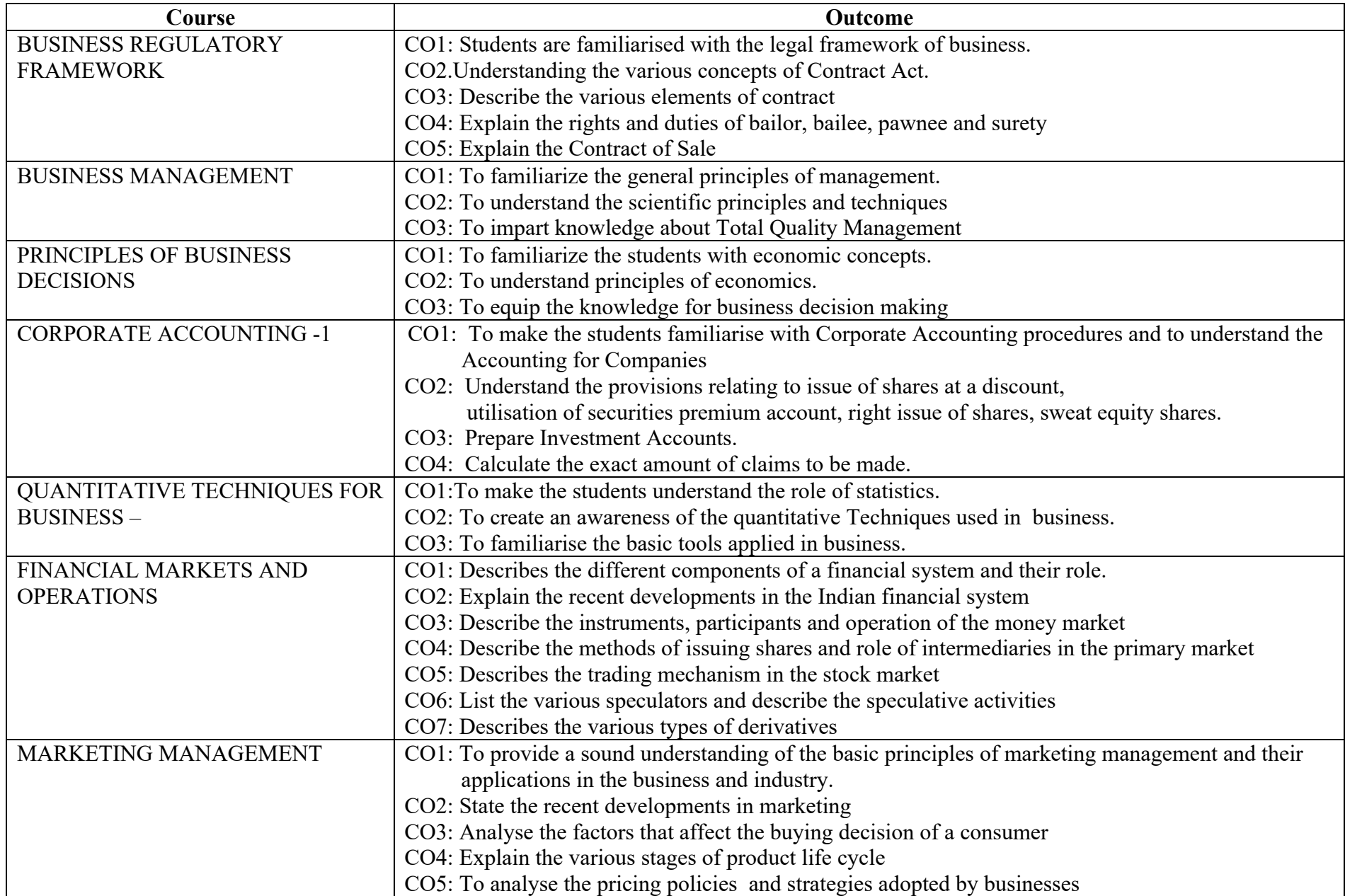

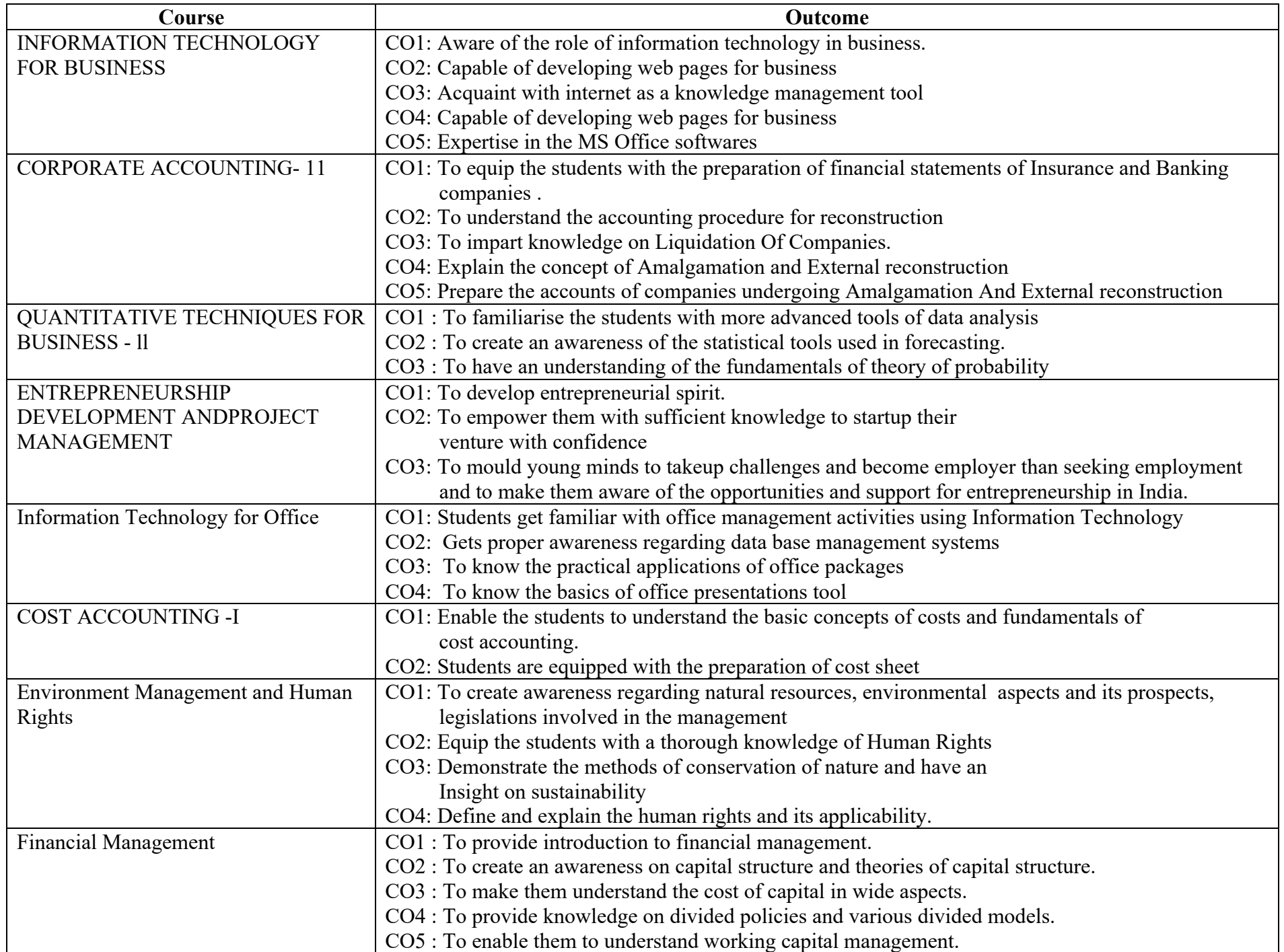

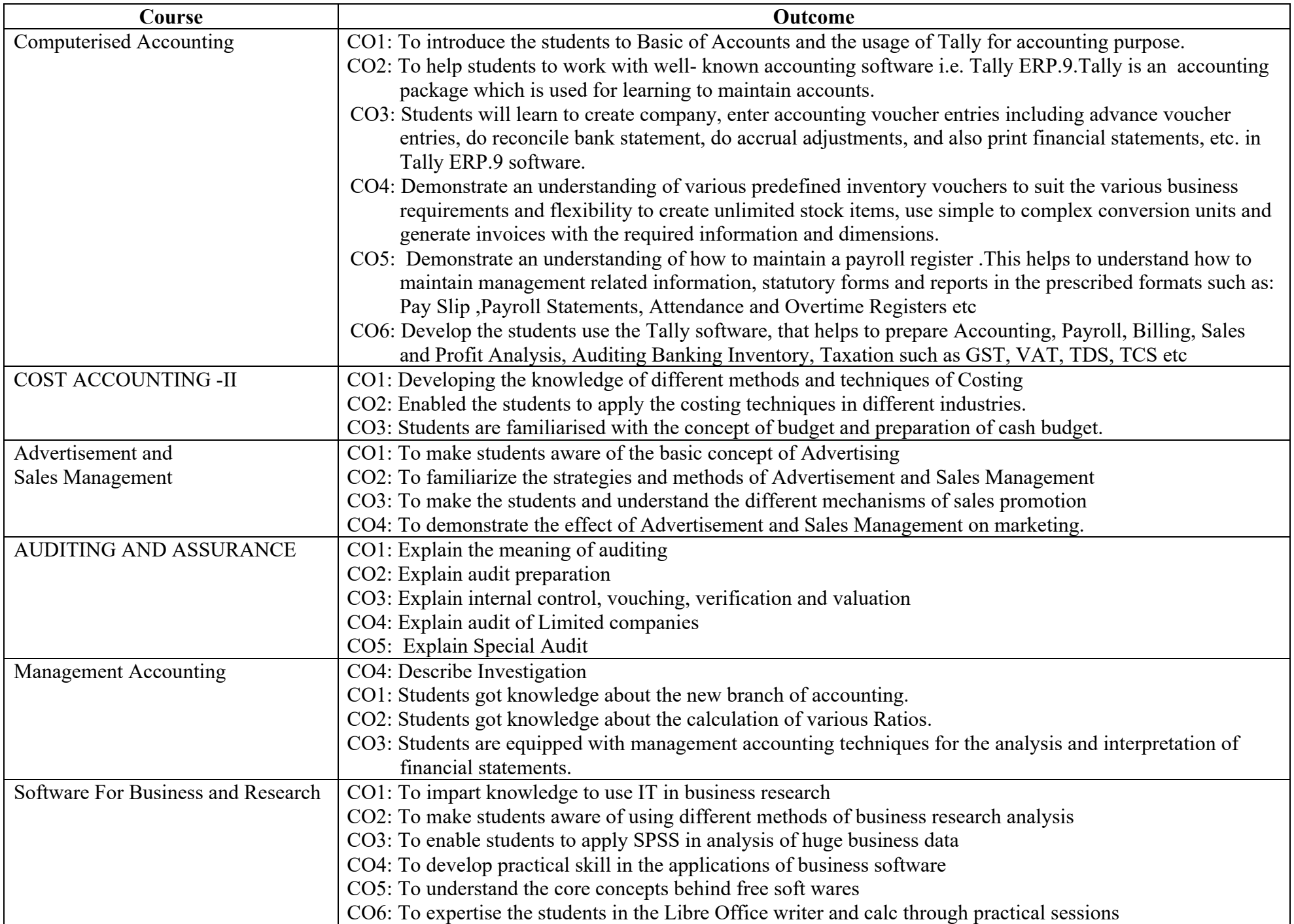